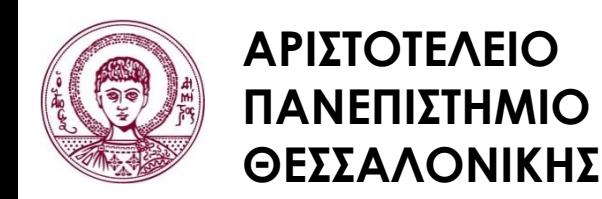

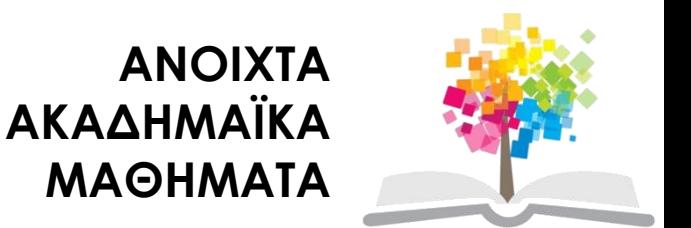

#### **Ηλεκτρονικοί Υπολογιστές**

#### **Ενότητα 5**: Εντολές Αντικατάστασης, Συναρτήσεις και Σχόλια στη C++

#### Ζαχαρούλα Ανδρεοπούλου

Τμήμα Δασολογίας & Φυσικού Περιβάλλοντος

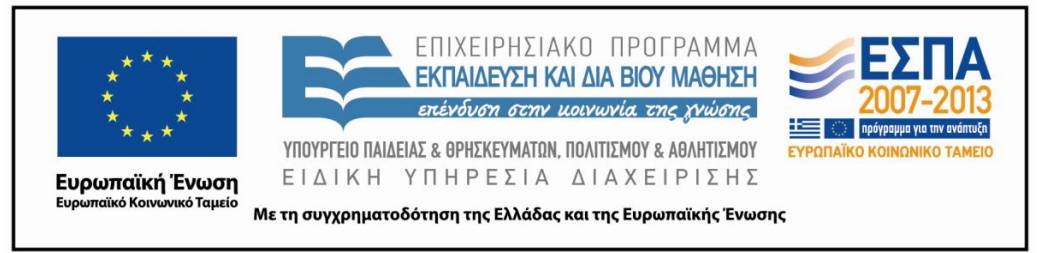

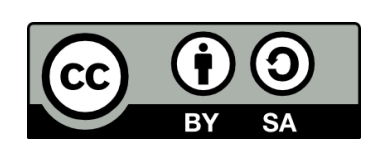

## **Άδειες Χρήσης**

- Το παρόν εκπαιδευτικό υλικό υπόκειται σε άδειες χρήσης Creative Commons.
- Για εκπαιδευτικό υλικό, όπως εικόνες, που υπόκειται σε άλλου τύπου άδειας χρήσης, η άδεια χρήσης αναφέρεται ρητώς.

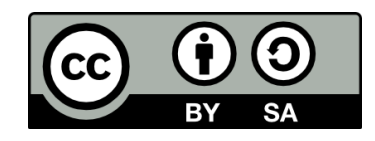

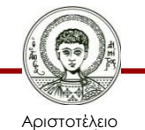

Πανεπιστήμιο Θεσσαλονίκης

### **Χρηματοδότηση**

- Το παρόν εκπαιδευτικό υλικό έχει αναπτυχθεί στα πλαίσια του εκπαιδευτικού έργου του διδάσκοντα.
- Το έργο «Ανοικτά Ακαδημαϊκά Μαθήματα στο Αριστοτέλειο Πανεπιστήμιο Θεσσαλονίκης» έχει χρηματοδοτήσει μόνο την αναδιαμόρφωση του εκπαιδευτικού υλικού.
- Το έργο υλοποιείται στο πλαίσιο του Επιχειρησιακού Προγράμματος «Εκπαίδευση και Δια Βίου Μάθηση» και συγχρηματοδοτείται από την Ευρωπαϊκή Ένωση (Ευρωπαϊκό Κοινωνικό Ταμείο) και από εθνικούς πόρους.

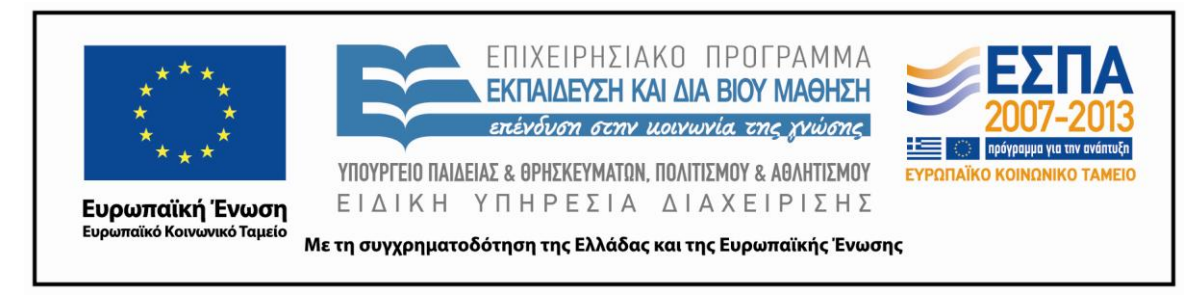

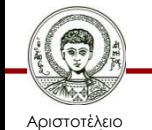

Πανεπιστήμιο Θεσσαλονίκης Ηλεκτρονικοί Υπολογιστές

Τμήμα Δασολογίας & Φυσικού Περιβάλλοντος

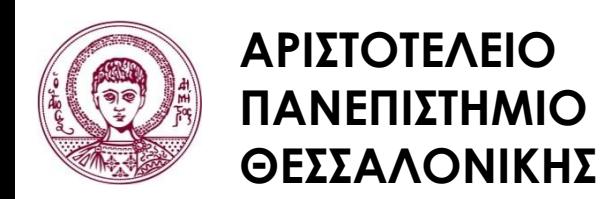

![](_page_3_Picture_1.jpeg)

#### **Εντολές Αντικατάστασης, Συναρτήσεις και Σχόλια στη C++**

# **Περιεχόμενα ενότητας 1/2**

- 1. Εντολές αντικατάστασης
	- i. Γενική μορφή εντολών αντικατάστασης.
	- ii. Έννοια των εντολών αντικατάστασης.
	- iii. Παρατηρήσεις.
	- iv. Παράδειγμα.
	- v. Σύνοψη.
	- vi. Σταθερές και μεταβλητές συμβολοσειρές.

![](_page_4_Picture_8.jpeg)

# **Περιεχόμενα ενότητας 2/2**

- 2. Συναρτήσεις και σχόλια
	- i. Συναρτήσεις βιβλιοθήκης
	- ii. Συναρτήσεις modf και fmod
	- iii. Συνάρτηση exit(0)
	- iv. Εντολή goto
	- v. Κενά στο πρόγραμμα
	- vi. Χρησιμότητα σχολίων
	- vii. Κατηγορίες σχολίων

![](_page_5_Picture_9.jpeg)

![](_page_6_Picture_0.jpeg)

**ΑΡΙΣΤΟΤΕΛΕΙΟ ΠΑΝΕΠΙΣΤΗΜΙΟ ΘΕΣΣΑΛΟΝΙΚΗΣ**

#### Εντολές αντικατάστασης

#### **Εντολές Αντικατάστασης, Συναρτήσεις και Σχόλια στη C++**

#### **Γενική μορφή εντολών αντικατάστασης**

Η γενική μορφή της εντολής αντικατάστασης είναι:

```
a = b όπου: a = μεταβλητή
 b=μεταβλητή ή σταθερά ή αλγεβρική παράσταση
```
Το περιεχόμενο της b αντικαθιστά το περιεχόμενο της a.

![](_page_7_Picture_4.jpeg)

#### **Έννοια των εντολών αντικατάστασης 1/3**

Με εντολές αυτής της κατηγορίας, μπορούμε:

• Να δώσουμε μια τιμή (αριθμό ακέραιο ή πραγματικό) σε μια μεταβλητή.

– Π.χ. Θέλουμε να δώσουμε την τιμή 971 στη μεταβλητή r και την τιμή -47.87 στη μεταβλητή a

r=971;

a=-47.87;

![](_page_8_Picture_6.jpeg)

Πανεπιστήμιο Θεσσαλονίκης

#### **Έννοια των εντολών αντικατάστασης 2/3**

• Να μεταφέρουμε την τιμή μιας μεταβλητής σε μια άλλη μεταβλητή.

– Π.χ. f= 345; b=437.19;  $m=f$ ; c=b;

Mετά την εκτέλεση αυτών των εντολών, m=345 και c=437.19

![](_page_9_Picture_4.jpeg)

Πανεπιστήμιο Θεσσαλονίκης

#### **Έννοια των εντολών αντικατάστασης 3/3**

• Να κάνουμε διάφορες πράξεις μεταξύ μεταβλητών και σταθερών και το αποτέλεσμα να το βάλουμε σε μια μεταβλητή, το όνομα της οποίας το επιλέγουμε εμείς.

– Π.χ. y1=(a-b)\*c-a/b+3.8;

 $z = v1*3+9$ ;

Εννοείται ότι οι μεταβλητές a,b και c έχουν πάρει τιμές προηγουμένως. Στη συνέχεια γίνονται οι πράξεις και η z παίρνει το αποτέλεσμα που προκύπτει.

Mία μεταβλητή μπορεί να αλλάζει συνεχώς τιμές μέσα στο ίδιο πρόγραμμα με τη χρήση της εντολής αντικατάστασης.

![](_page_10_Picture_6.jpeg)

## **Παρατηρήσεις**

- Το ίσον (=) στη C++ δεν έχει την έννοια του αλγεβρικού ίσον (δηλαδή ότι τα δύο μέλη είναι ίσα), αλλά σημαίνει αντικατάσταση.
- Δηλαδή, ο υπολογιστής αντικαθιστά το περιεχόμενο της μεταβλητής που βρίσκεται αριστερά του ίσον με το περιεχόμενο της μεταβλητής που βρίσκεται δεξιά του ίσον.
- Η τιμή μιας μεταβλητής παραμένει η ίδια όπου και αν χρησιμοποιηθεί μέσα στο πρόγραμμα.

![](_page_11_Picture_4.jpeg)

#### **Παράδειγμα 1/2**

![](_page_12_Picture_69.jpeg)

Μέχρι και την γραμμή (3) η τιμή του d είναι η ίδια 7.3, στη γραμμή (4) η τιμή 7.3 χάνεται και το d παίρνει την τιμή του αθροίσματος f+x

![](_page_12_Picture_3.jpeg)

#### **Παράδειγμα 2/2**

•  $m=0$  (1)  $m=m+3$  (2)

Η εντολή (2) ξεκινάει κανονικά από τα δεξιά του ίσον και στην υπάρχουσα τιμή του m, που είναι 0, προσθέτει 3. το τελικό αποτέλεσμα είναι 0+3=3, το οποίο και τοποθετείται στην μεταβλητή που βρίσκεται αριστερά του ίσον, που είναι πάλι η m. Έτσι, η τιμή του m άλλαξε και από 0 έγινε 3.

![](_page_13_Picture_3.jpeg)

## **Σύνοψη 1/2**

Γενικά, θα μπορούσαμε να γράψουμε:

$$
N\acute{\epsilon}\alpha\tau\mu\acute{\eta} = \Pi\alpha\lambda\alpha\iota\acute{\alpha}\tau\mu\acute{\eta} + \text{T}\iota\mu\acute{\eta}
$$

Κάθε φορά που εκτελείται μια εντολή αυτής της μορφής, η παλιά τιμή της μεταβλητής μεταβάλλεται κατά την «Τιμή» και το νέο αποτέλεσμα γίνεται η νέα τιμή της ίδιας μεταβλητής.

![](_page_14_Picture_4.jpeg)

Πανεπιστήμιο Θεσσαλονίκης

## **Σύνοψη 2/2**

• Εντολές αυτής της μορφής είναι χρήσιμες στον προγραμματισμό.

$$
-\Pi.\chi.\qquad a=a+b;
$$

Αυξάνει την τρέχουσα τιμή του a κατά b κάθε φορά που εκτελείται.

 $i = i + 1$ ;

Αυξάνει την τρέχουσα τιμή του i κατά 1.

![](_page_15_Picture_6.jpeg)

#### **Σταθερές και μεταβλητές συμβολοσειρές 1/2**

Όπως και στην περίπτωση των αριθμών, έτσι και τις συμβολοσειρές τις διακρίνουμε σε **σταθερές** και **μεταβλητές** συμβολοσειρές.

• Μεταβλητές συμβολοσειρών

Η C++ δεν χρησιμοποιεί απλές μεταβλητές για συμβολοσειρές γιατί τις συμβολοσειρές τις κατατάσσει στους πίνακες.

![](_page_16_Picture_4.jpeg)

#### **Σταθερές και μεταβλητές συμβολοσειρές 2/2**

• Σταθερές συμβολοσειρές

Αν σε ένα πρόγραμμα γράψουμε πχ. "ΚΑΤΑΣΤΑΣΗ ΕΠΕΝΔΥΣΕΩΝ"

Τότε έχουμε μια σταθερή συμβολοσειρά

![](_page_17_Picture_4.jpeg)

Ιανεπιστήμιο Θεσσαλονίκης

![](_page_18_Picture_0.jpeg)

**ΑΡΙΣΤΟΤΕΛΕΙΟ ΠΑΝΕΠΙΣΤΗΜΙΟ ΘΕΣΣΑΛΟΝΙΚΗΣ**

#### Συναρτήσεις και σχόλια

#### **Εντολές Αντικατάστασης, Συναρτήσεις και Σχόλια στη C++**

# **Συναρτήσεις βιβλιοθήκης 1/2**

Πολλές φορές χρειάζεται να υπολογίσουμε την τετραγωνική ρίζα ενός αριθμού ή το ημίτονο, το συνημίτονο, κλπ.

Για το σκοπό αυτό, η C++ συνοδεύεται από μία βιβλιοθήκη μαθηματικών συναρτήσεων, οι οποίες χρησιμοποιούνται συχνά σε μαθηματικές και σε άλλου είδους εφαρμογές.

Η ενσωμάτωση αυτών των συναρτήσεων μέσα στο πρόγραμμα γίνεται αυτόματα από τον υπολογιστή, αρκεί να ζητήσουμε την αντίστοιχη συνάρτηση, χρησιμοποιώντας σωστά το όνομά της και τις σωστές μεταβλητές της συνάρτησης.

![](_page_19_Picture_4.jpeg)

## **Συναρτήσεις βιβλιοθήκης 2/2**

![](_page_20_Picture_80.jpeg)

#### Πίνακας 1. Συναρτήσεις βιβλιοθήκης

![](_page_20_Picture_3.jpeg)

Πανεπιστήμιο Θεσσαλονίκης

#### **Συναρτήσεις modf και fmod**

• H συνάρτηση modf(x, double \*ip) χωρίζει έναν πραγματικό αριθμό (x) στο ακέραιο και το κλασματικό του μέρος. Το ακέραιο μέρος αποθηκεύεται στο \*ip και το κλασματικό μέρος είναι αυτό που επιστρέφει η συνάρτηση.

• Η συνάρτηση fmod(x,y) επιστρέφει το υπόλοιπο της διαίρεσης x/y σε μορφή κινητής υποδιαστολής με πρόσημο ίδιο με αυτό του x.

![](_page_21_Picture_3.jpeg)

## **Συνάρτηση exit(0) 1/2**

H εκτέλεση του προγράμματος σταματά:

- όταν φτάσουμε στην τελευταία } και το πρόγραμμα έχει φτάσει στο τέλος του.
- όταν βρούμε μια εντολή exit (0).
	- Η συνάρτηση exit(0) τοποθετείται οπουδήποτε στο πρόγραμμα.
- όταν θέλουμε να σταματήσουμε την εκτέλεση του προγράμματος ύστερα από την εκπλήρωση μιας συνθήκης.
	- $-$  Z= a+a/m-b;

if  $Z=0$  exit(0);

![](_page_22_Picture_8.jpeg)

## **Συνάρτηση exit(0) 2/2**

Η εντολή αυτή μπορεί να τοποθετηθεί οπουδήποτε μέσα στο πρόγραμμα. Είναι πολλές περιπτώσεις που θέλουμε να σταματήσουμε την εκτέλεση του προγράμματος ενδιάμεσα μετά από την πλήρωση (επαλήθευση) κάποιας συνθήκης.

![](_page_23_Picture_2.jpeg)

#### **Εντολή goto**

• **Γενική μορφή**

#### **Go to <label>;**

**………..**

 **<label>: ………..**

• To label είναι ένας συνδυασμός γραμμάτων και ψηφίων και πρέπει πάντοτε να αρχίζει με γράμμα.

![](_page_24_Picture_6.jpeg)

Πανεπιστήμιο Θεσσαλονίκης

#### **Κενά στο πρόγραμμα**

• Οι εντολές στο πρόγραμμα της C++ πολλές φορές είναι αραιογραμμένες. Αυτό γίνεται για διάφορους λόγους, ένας εκ των οποίων είναι ότι με αυτόν τον τρόπο το πρόγραμμα γίνεται πιο ευανάγνωστο. Τα κενά στις εντολές του προγράμματος αγνοούνται από τον υπολογιστή.

• Εξαιρούνται όμως τα κενά στις συμβολοσειρές, εφόσον αυτά τα κενά αποτελούν μέρος των συμβολοσειρών και συνεπώς, είναι σημαντικά.

![](_page_25_Picture_3.jpeg)

## **Χρησιμότητα σχολίων 1/2**

Κάποιοι τρόποι για να κάνουμε τα προγράμματα που δημιουργούμε πιο κατανοητά είναι οι εξής:

- Χρήση κατατοπιστικών ονομάτων για τις μεταβλητές.
- Χρήση σχολίων που επεξηγούν τη λειτουργία του προγράμματος.
- Χρήση κενών γραμμών για το διαχωρισμό συναφών ομάδων προτάσεων.
- Σωστή τοποθέτηση εσοχών και στοίχισης στις προτάσεις.

![](_page_26_Picture_6.jpeg)

## **Χρησιμότητα σχολίων 2/2**

- Τα σχόλια είναι γραπτές σημειώσεις που αφορούν το πρόγραμμα και διευκολύνουν όποιον το διαβάζει.
- Δεν περιέχουν εντολές και αγνοούνται από τον Η/Υ κατά την μετάφραση του προγράμματος, εμφανίζονται όμως στην εκτύπωση της λίστας του προγράμματος ή στην οθόνη.
- Περιέχουν οδηγίες, επεξηγήσεις, πληροφορίες.
	- Π.χ. τι κάνει το πρόγραμμα, τι σημαίνουν οι μεταβλητές, σχόλια για τον αλγόριθμο, αλλά και πότε γράφτηκε, από ποιον.

![](_page_27_Picture_5.jpeg)

## **Κατηγορίες σχολίων**

Ένα σχόλιο στη C++ μπορεί να

• αρχίζει με //. Το σχόλιο αυτό ονομάζεται σύντομο σχόλιο και τελειών στο τέλος της γραμμής.

 $-$  π.χ. Int k=200; // k= kefalaio.

- αρχίζει με /\* και τελειώνει με \*/. Το σχόλιο αυτό μπορεί να καλύψει πολλές γραμμές.
	- π.χ. B=20.0; /\* B einai to baros\*/
	- Με αυτόν τον τρόπο μπορούμε να τοποθετούμε σχόλια στην αρχή κάθε προγράμματός μας πχ. τον τίτλοτου προγράμματος, την ημερομηνία δημιουργίας του, τον συντάκτη του, κλπ.

![](_page_28_Picture_7.jpeg)

#### **Βιβλιογραφία**

- Jamsa, K. 1999. Εισαγωγή στη… C++. Μετάφραση: Τ. Άλβας. Εκδόσεις Κλειδάριθμος. Αθήνα
- Λάζος, Κ. 2004. C++: Θεωρία και πράξη. 2<sup>η</sup> Έκδοση. Θεσσαλονίκη
- Savitch, W. 2013. Πλήρης C++. 4 <sup>η</sup> έκδοση. Μετάφραση: Σ. Κατσαβούνης. Εκδόσεις Τζιόλα. Αθήνα
- Ανδρεοπούλου, Ζ. 2011. Ηλεκτρονικοί Υπολογιστές. Πηγή στο Διαδίκτυο: [http://www.for.auth.gr/uploads/pages/HLEKTRONIKOI\\_YPOL](http://www.for.auth.gr/uploads/pages/HLEKTRONIKOI_YPOLOGISTES_2014_theory_and_practise.pdf) OGISTES 2014 theory and practise.pdf

![](_page_29_Picture_5.jpeg)

#### **Σημείωμα Αναφοράς**

Copyright Αριστοτέλειο Πανεπιστήμιο Θεσσαλονίκης, Ζαχαρούλα Ανδρεοπούλου. «Ηλεκτρονικοί Υπολογιστές. Εντολές Αντικατάστασης, Συναρτήσεις και Σχόλια στη C++». Έκδοση: 1.0. Θεσσαλονίκη 2015. Διαθέσιμο από τη δικτυακή διεύθυνση: http://eclass.auth.gr/courses/OCRS351/

![](_page_30_Picture_2.jpeg)

Πανεπιστήμιο Θεσσαλονίκης

## **Σημείωμα Αδειοδότησης**

Το παρόν υλικό διατίθεται με τους όρους της άδειας χρήσης Creative Commons Αναφορά - Παρόμοια Διανομή [1] ή μεταγενέστερη, Διεθνής Έκδοση. Εξαιρούνται τα αυτοτελή έργα τρίτων π.χ. φωτογραφίες, διαγράμματα κ.λ.π., τα οποία εμπεριέχονται σε αυτό και τα οποία αναφέρονται μαζί με τους όρους χρήσης τους στο «Σημείωμα Χρήσης Έργων Τρίτων».

![](_page_31_Picture_2.jpeg)

Ο δικαιούχος μπορεί να παρέχει στον αδειοδόχο ξεχωριστή άδεια να χρησιμοποιεί το έργο για εμπορική χρήση, εφόσον αυτό του ζητηθεί.

[1]<http://creativecommons.org/licenses/by-sa/4.0/>

![](_page_31_Picture_5.jpeg)

Θεσσαλονίκης

![](_page_32_Picture_0.jpeg)

![](_page_32_Picture_1.jpeg)

#### **Τέλος ενότητας**

#### Επεξεργασία: <Χριστιάνα Κολιούσκα> Θεσσαλονίκη, <Χειμερινό εξάμηνο 2014-2015>

![](_page_32_Picture_4.jpeg)

![](_page_33_Picture_0.jpeg)

**ΑΡΙΣΤΟΤΕΛΕΙΟ ΠΑΝΕΠΙΣΤΗΜΙΟ ΘΕΣΣΑΛΟΝΙΚΗΣ**

#### **Σημειώματα**

## **Διατήρηση Σημειωμάτων**

Οποιαδήποτε αναπαραγωγή ή διασκευή του υλικού θα πρέπει να συμπεριλαμβάνει:

- το Σημείωμα Αναφοράς
- το Σημείωμα Αδειοδότησης
- τη δήλωση Διατήρησης Σημειωμάτων
- το Σημείωμα Χρήσης Έργων Τρίτων (εφόσον υπάρχει)

μαζί με τους συνοδευόμενους υπερσυνδέσμους.

![](_page_34_Picture_7.jpeg)

Πανεπιστήμιο Θεσσαλονίκης